# Creating 3D experiences using WebGL & babyless

David Rousset Sr Program Manager Microsoft Corp @davrous

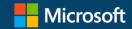

SCLAIMEN The current speaker is French (expect a strange accent & different jokes) The current speaker is from Microsoft (he's using a Windows PC & browses the web with IE !) The current speaker is a developer (he's remarkably bad in basic obvious design principles)

# Why building a **WebGL** 3D engine ?

**Understanding 3D Basics via a soft engine** 

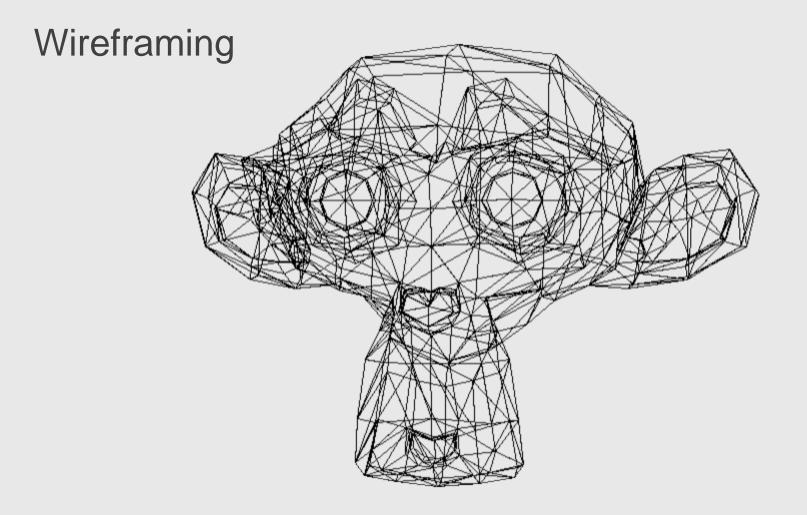

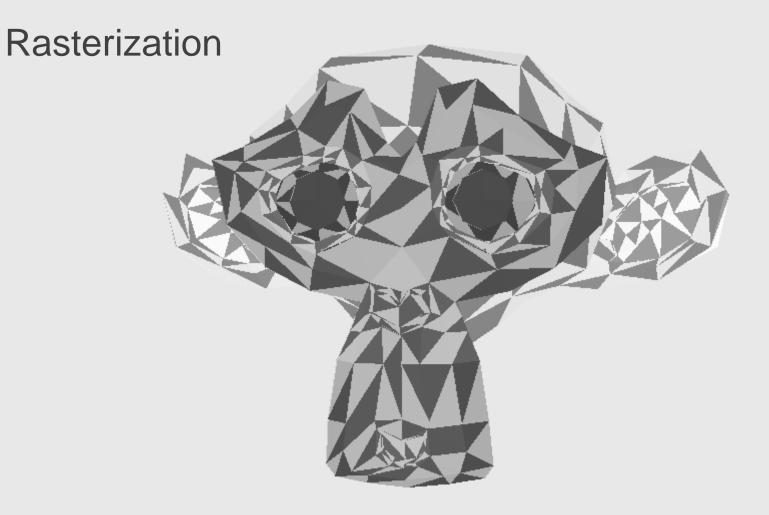

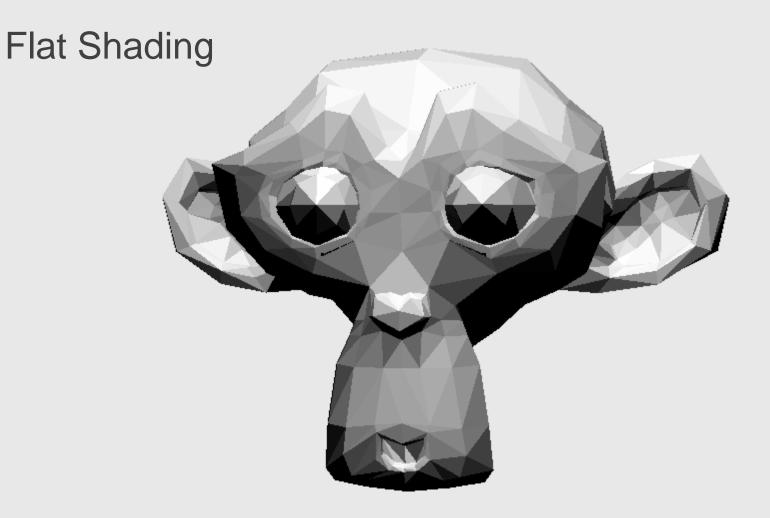

# Gouraud Shading

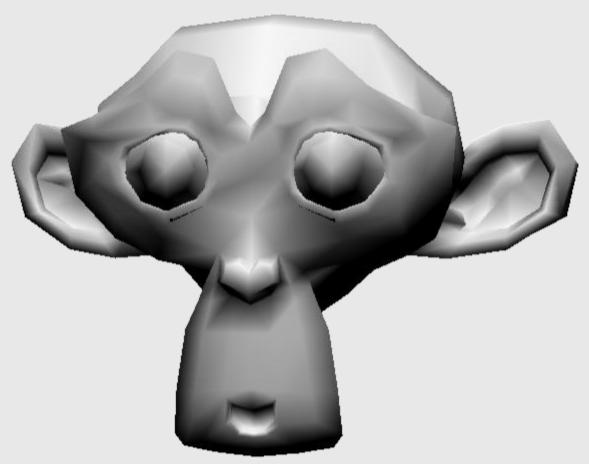

# Texture mapping

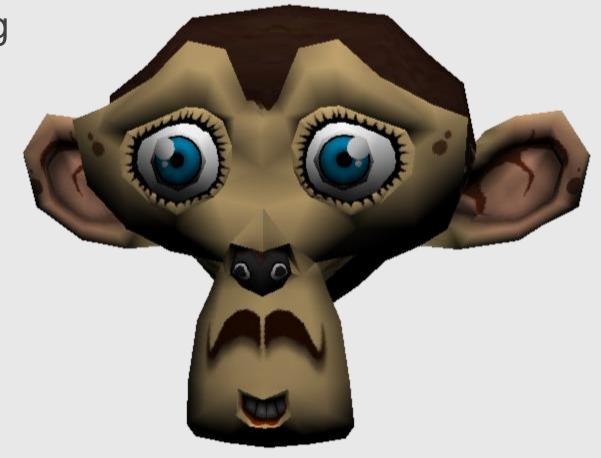

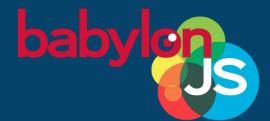

# 3D Software Engine DEMONSTRATION

# Some 3D engine vocabulary

- A point in the 3D world = a **vertex**
- Multiple vertex = **vertices**
- Vector3 (x,y,z) is used for a 3D position or a direction
- Triangle = **face**
- A 3D object = a mesh

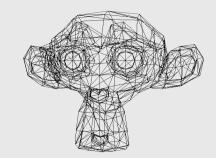

# Using WebGL directly Requires a compatible browser or device

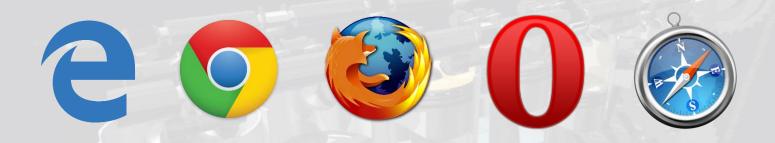

### A new **context** for the canvas:

canvas.getContext("webgl", { antialias: true}) ||
canvas.getContext("experimental-webgl", { antialias: true});

## Using WebGL directly WebGL is a low level API

Need to handle everything except the *rendering*:

- Shaders code (loading, compilation)
- Geometry creation, topology, transfer
- Shaders variables management
- Texture and resources management
- Render loop

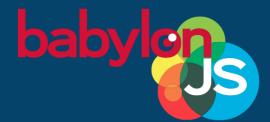

# Simplest WEBGL code EVER FMONSTRATION

### Understanding geometries and shaders

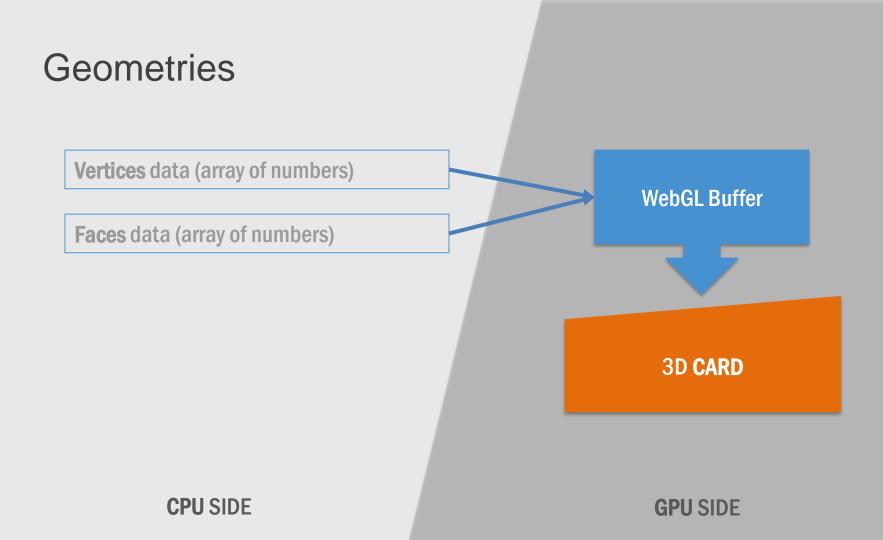

# Shaders

- Shaders are code for the **GPU**
- Language used is **GLSL** (Graphics Library Shader Language)

- Vertex shaders are about **transforming** geometry
- Pixel shaders are about computing **pixel color**

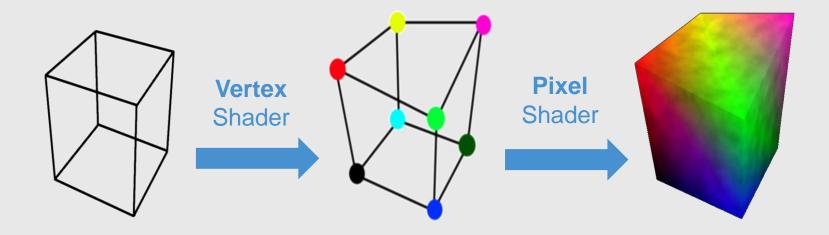

# Anatomy of a vertex shader

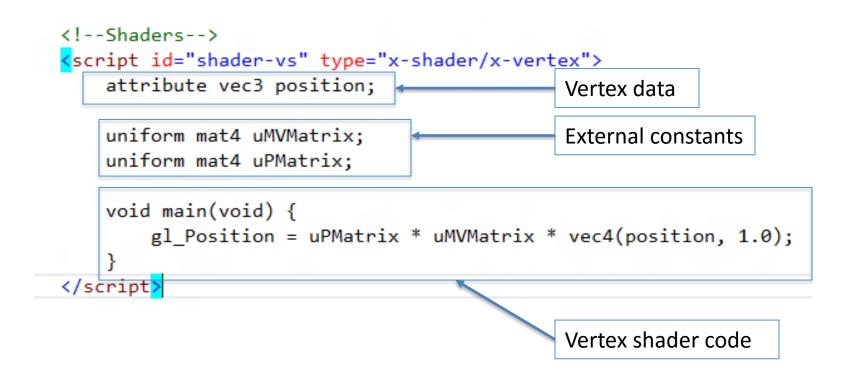

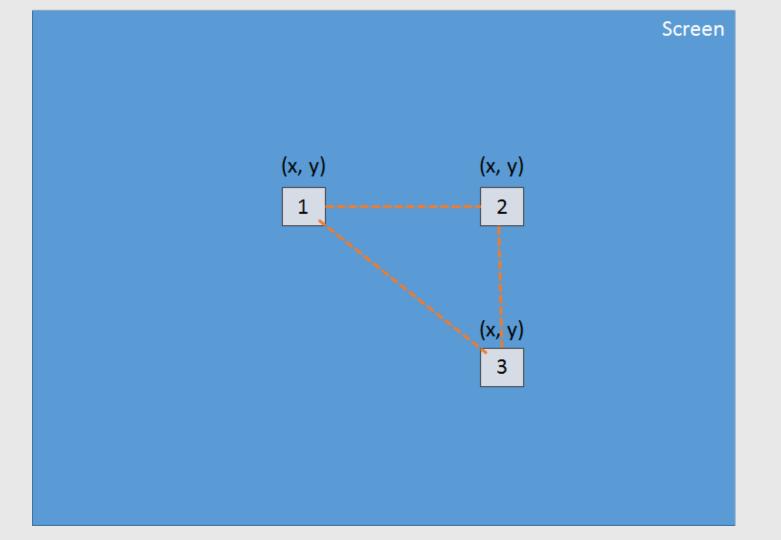

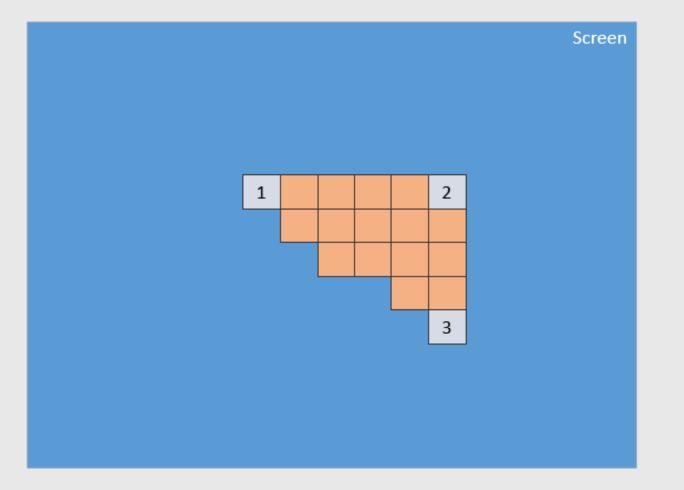

# Anatomy of a pixel shader

<script id="shader-fs" type="x-shader/x-fragment">
 precision mediump float;

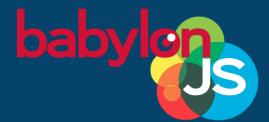

# Draw me a triangle DEMONSTRATION

### **Performance considerations**

# Performance first

Going under the hood...

#### STATE CACHING

WebGL is a state machine and changing states is expensive

#### **GARBAGE COLLECTOR**

Removing memory pressure to avoid FPS drops due to GC

#### **SMART SHADERS**

Compiling cutting edge shaders

## Babylon.js ? WebGL. simple. powerful.

Free & open source project (Apache 2 license): https://github.com/babylonjs/babylon.js

# Written in TypeScript

Our philosophy? Simple to use High performance Run everywhere

# Advanced features

B

6

| lender, 3DS Max & Unity<br>exporters<br>Design & render +<br>babylonjs.com/sandbox | <b>Offline</b> support<br>IndexedDB |
|------------------------------------------------------------------------------------|-------------------------------------|
| Complete <b>collisions</b> and                                                     | <b>Network</b> optimizations        |
| <b>physics</b> engine                                                              | Incremental loading                 |

#babylonjs

# Advanced features

### Advanced texture support (Bump, DDS)

# **Smart** shaders engine and postprocesses

# Touch, Gamepad, Oculus & virtual joysticks

### Complete **Web Audio** engine

#babylonjs

## Handling touch devices One event to rule them all!

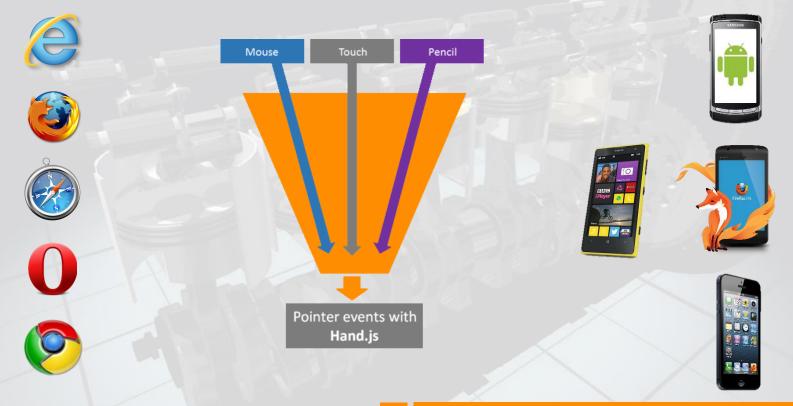

#babylonjs

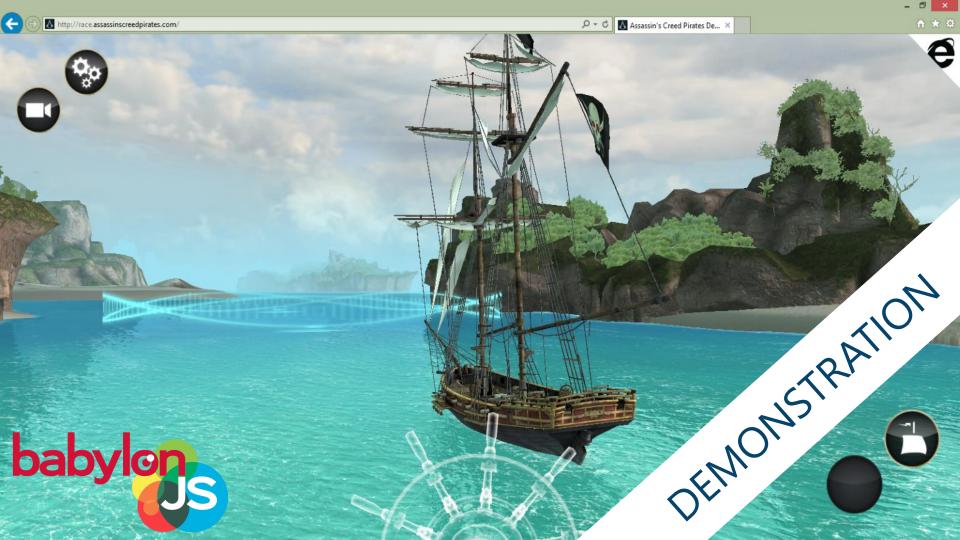

# Ok, let's restart the engine from the beginning

#babylonjs

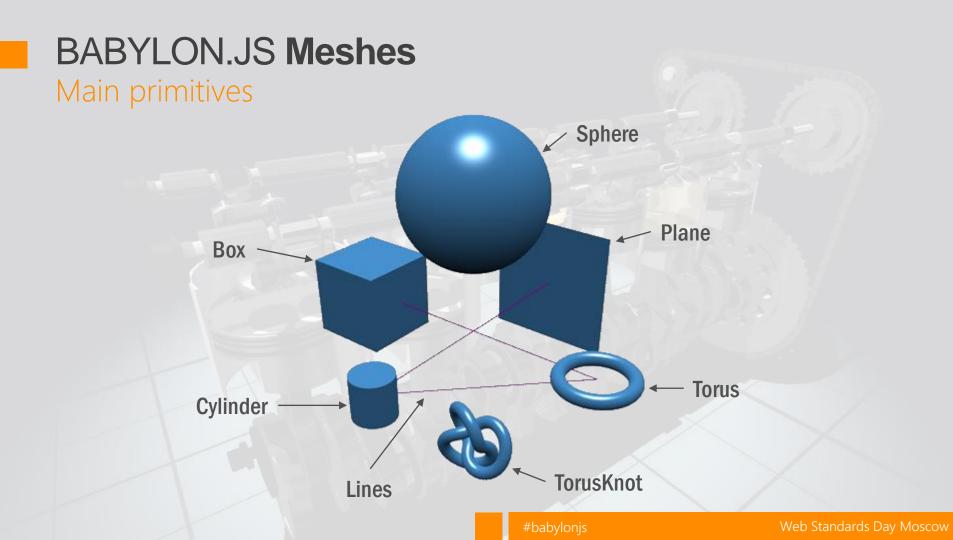

# BABYLON.JS Lights

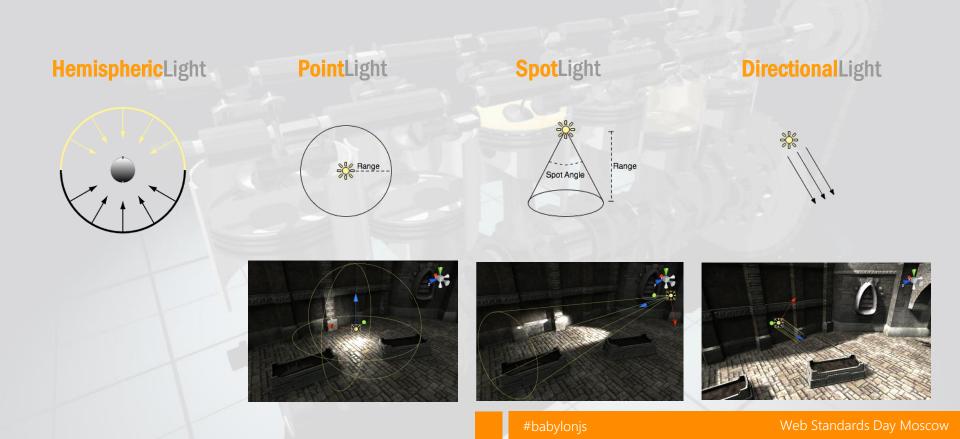

# Learning Babylon.js using the playground The power of TypeScript!

- Get sample code
- Try and experiment
- Share with friends

| Babylon   | js Playground Run Save Get zip New Clear Font size: 14 •                                                                | ProceduralTexture -           | Fullscreen |
|-----------|----------------------------------------------------------------------------------------------------|-------------------------------|------------|
| 1 var cre | ateScene = function () {                                                                                                | 1888                          | 1.00       |
| 2 var     | CreateBosquet = function (name, x, y, z, scene, shadowGen                                                               |                               | 65 fp      |
| 3         | <pre>var bosquet = BABYLON.Mesh.CreateBox(name, 2, scene);</pre>                                                        |                               | Sec. Sec.  |
| 4         | <pre>bosquet.position = new BABYLON.Vector3(x, y, z);</pre>                                                             |                               |            |
| 5         | <pre>bosquet.material = grassMaterial;</pre>                                                                            |                               |            |
| 6         |                                                                                                    |                               |            |
| 7         | <pre>var bosquetbawl = BABYLON.Mesh.CreateBox(name + "bawl", 1</pre>                                                    |                               |            |
| 8         | <pre>bosquetbawl.position = new BABYLON.Vector3(x, y + 1, z);</pre>                                                     |                               |            |
| 9         | bosquetbawl.material = grassMaterial;                                                                                   |                               |            |
| .0        |                                                                                                    |                               |            |
| 1         | <pre>shadowGenerator.getShadowMap().renderList.push(bosquet);</pre>                                                     |                               | 1000       |
| .2        | shadowGenerator.getShadowMap().renderList.push(bosquetbaw                                                               |                               |            |
| 3 }       |                                                                                                    |                               |            |
| .4        |                                                                                                    |                               |            |
|           | CreateTree = function (name, x, y, z, scene, shadowGenera                                                               | A REAL PROPERTY OF THE SECOND |            |
| .6<br>.7  | <pre>var trunk = BABYLON.Mesh.CreateCylinder(name + "trunk", 7<br/>trunk.position = new BABYLON.Vector3(x, y, z);</pre> |                               |            |
| 8         | trunk.material = woodMaterial:                                                                                          | Carles of the second          |            |
| .9        |                                                                                                    |                               | A BASE     |
| .9        | <pre>var leafs = BABYLON.Mesh.CreateSphere(name + "leafs", 20,</pre>                                                    |                               | San be     |
| 1         | <pre>leafs.position = new BABYLON.Vector3(x, y + 5.0, z);</pre>                                                         |                               |            |
| 2         | leafs.material = grassMaterial;                                                                                         |                               | 11 No 8 1  |
| 3         | · · · · · · · · · · · · · · · · · · ·                                                                                   |                               | A BAR      |
| 4 <       | <pre>shadowGenerator.getShadowMap().renderList.push(trunk);</pre>                                                       | Charles and the               |            |

Learn by reading examples

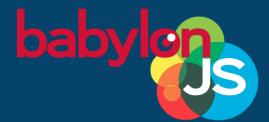

# Playing with simple meshes DEMONSTRATION

# PLAYING WITH INPUT

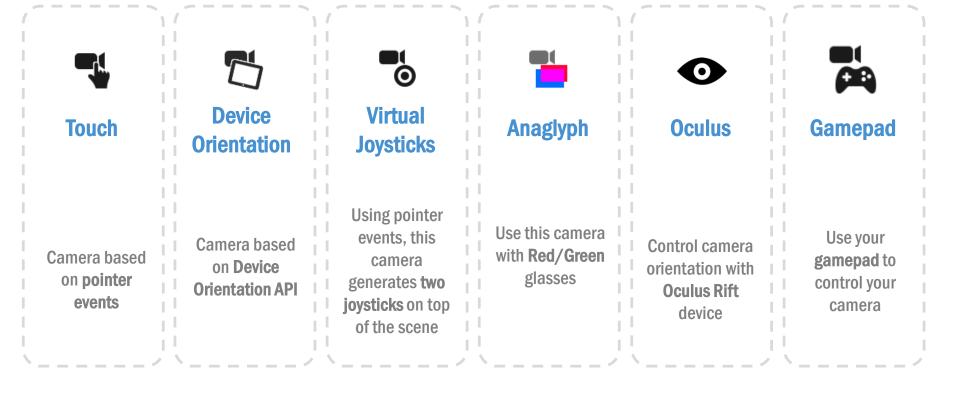

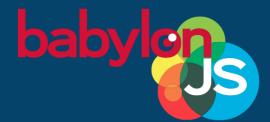

# Switching cameras DEMONSTRATION

# Working with 3D artists

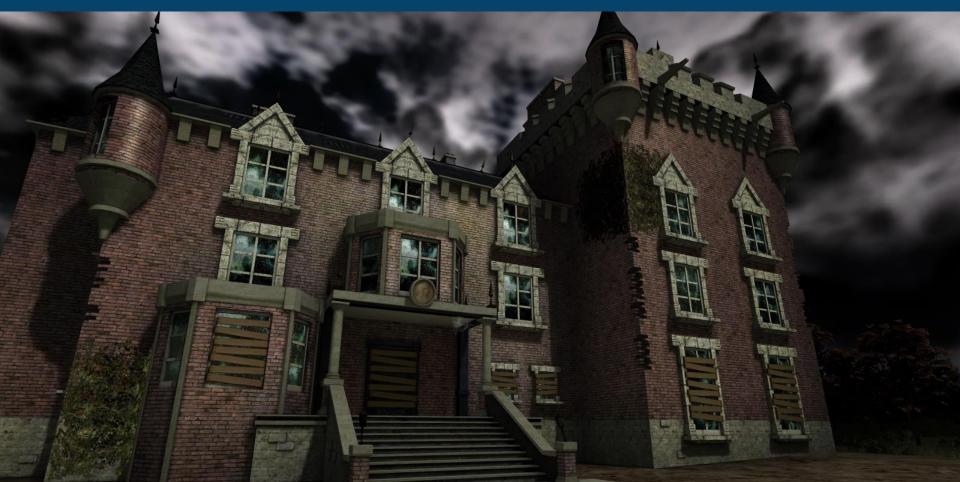

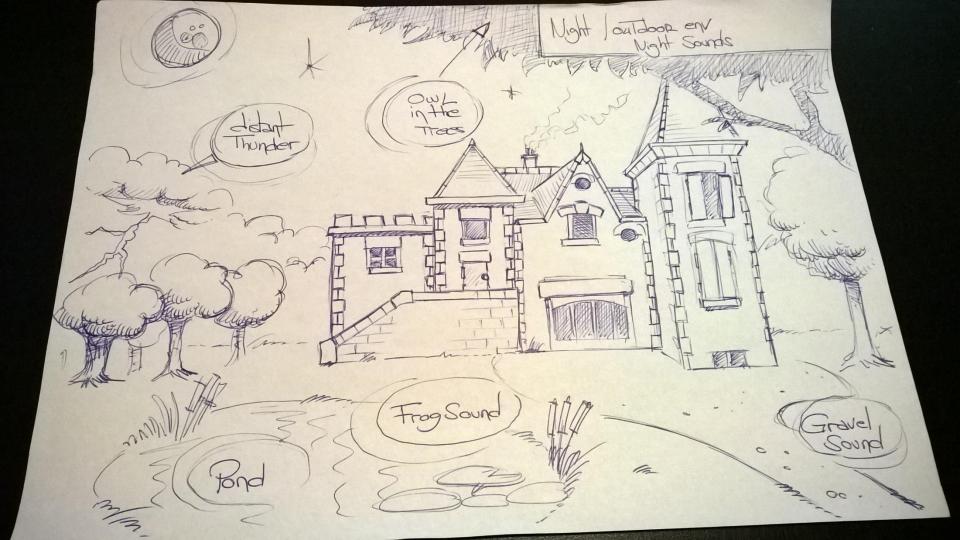

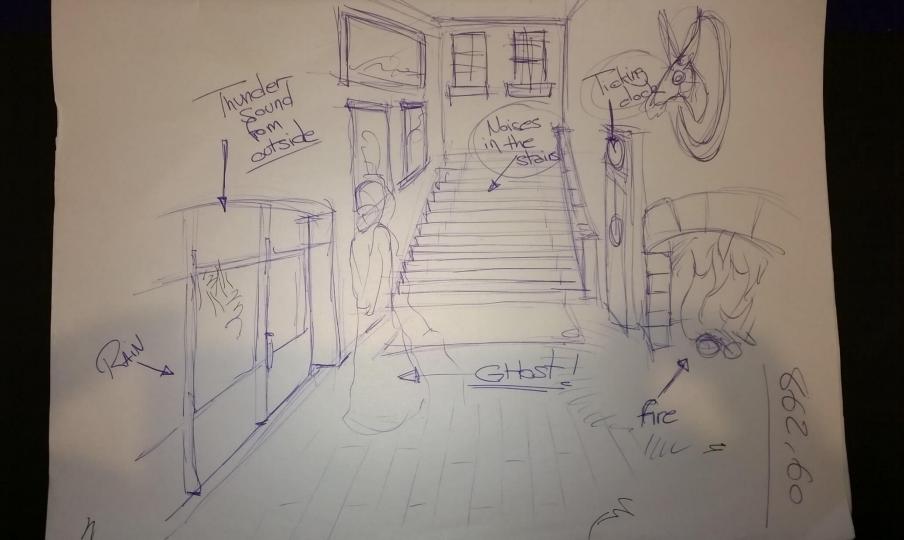

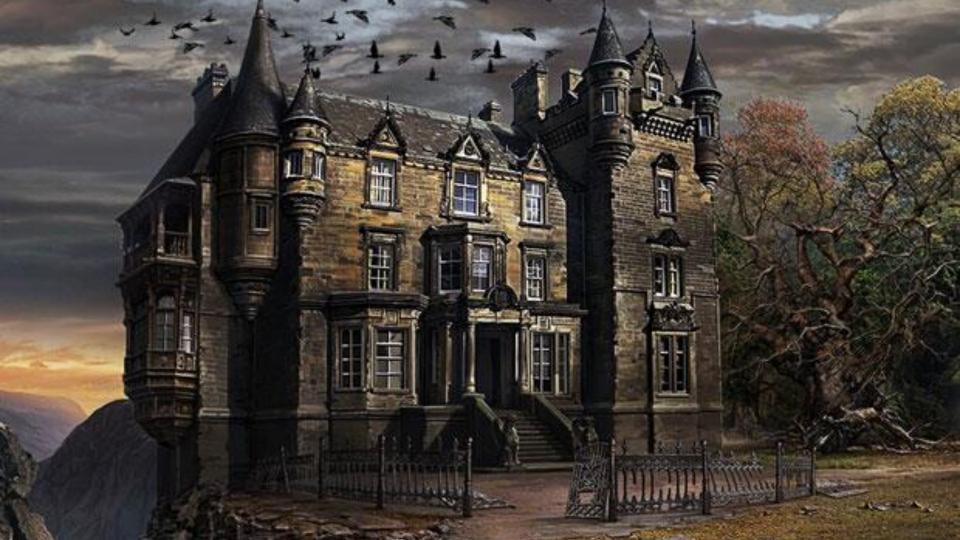

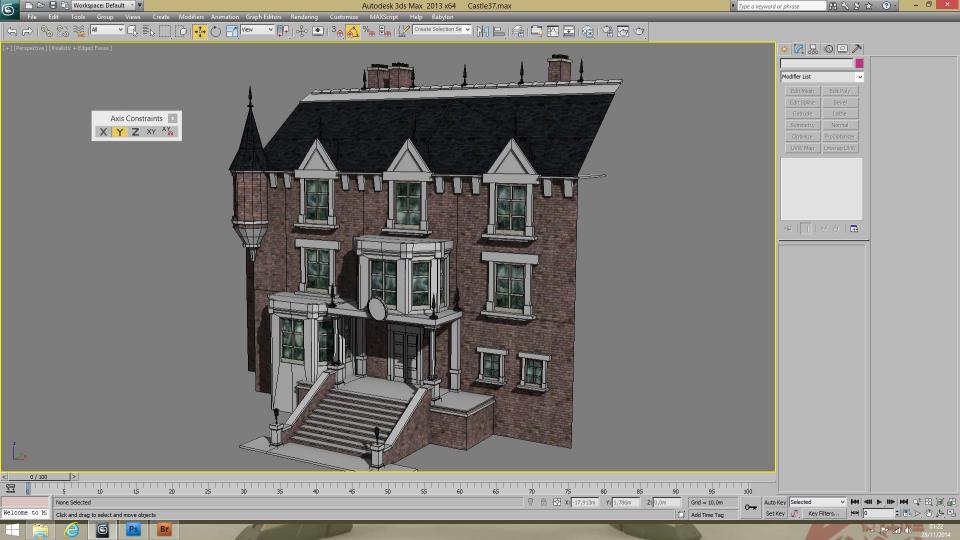

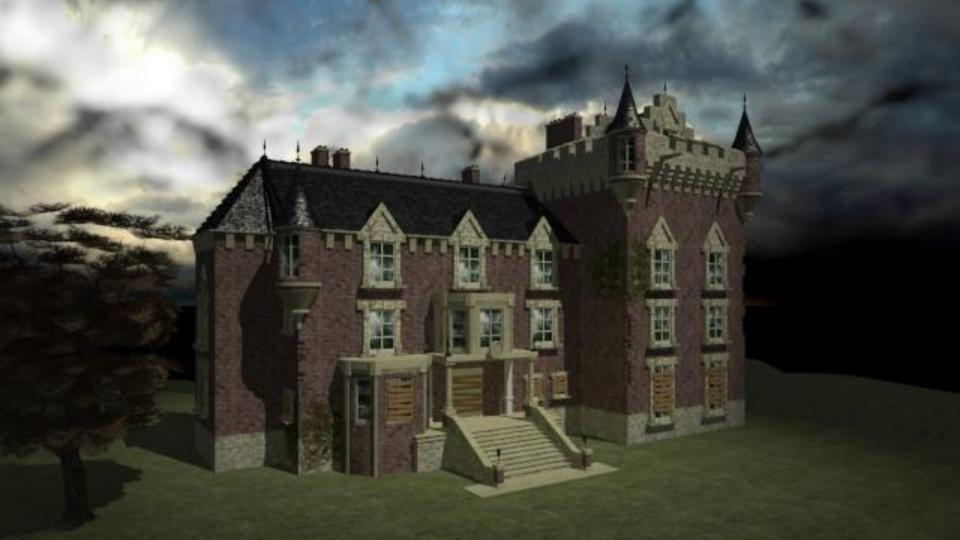

## Creation **Pipeline** From 3D tooling to WebGL using 0 line of code!

.babylon

Web Standards Day Moscov

for babylon JS

Sandbäx

Visual Studio

#babylonjs

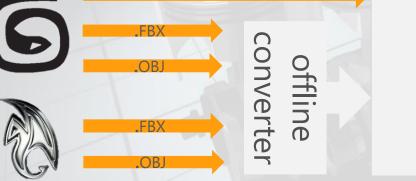

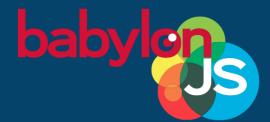

# Unity & Clara.io Exporter DEMONSTRATION

**Physics simulation** 

# 2 physics engines via a plug-in system

- Based on **Oimo.js** by default & **Canon.js** available
- Absolutely uncorrelated from the native collision engine

scene.enablePhysics(new BABYLON.Vector3(0, -10, 0), new BABYLON.OimoJSPlugin());

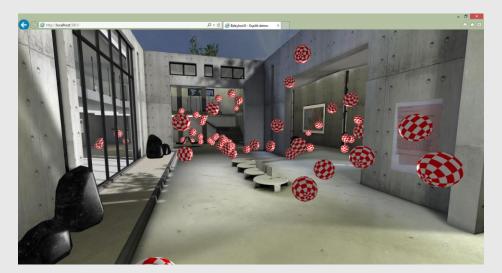

# Set impostors

- Choose the right **impostor** for your mesh:
  - BABYLON.PhysicsEngine.PlaneImposter
  - BABYLON.PhysicsEngine.BoxImposter
  - BABYLON.PhysicsEngine.SphereImposter
  - BABYLON.PhysicsEngine.CompoundImposter
- To generate a physic effect on a mesh:
  - Let the **gravity** do its job
  - Collisions between meshes with physics enabled
  - Apply an **impulse** on the selected mesh at a given point

yourMesh.applyImpulse(direction, point); /\* both BABYLON.Vector3 \*/

```
yourMesh.setPhysicsState(
    BABYLON.PhysicsEngine.BoxImpostor,
    {
        mass: 0,
        friction: 0.5,
        restitution: 0.7
    });
```

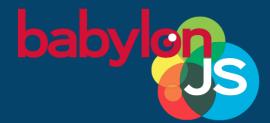

# USING OIMOJS WITH ESPILIT FMONSTRATION

Babylon.js audio engine Simplicity again as a foundation Based on Web Audio Supports ambient, omnidirectional or directional 3D sound using linear attenuation by default Managed by code or by loading our .babylon format Supported by our 3DS Max exporter (Blender & Unity to come)

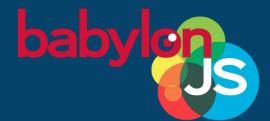

DEMONSTRATION

# Audio engine

### Debug layer Tool to help you reviewing performance issues Draw calls Time spent per feature Number of objects OPTIONS Number of active vertices Are you GPU / CPU locked? O Solid Wirefram O Point Diffuse Ambient Specula User marks + F12 Emissive 🗹 Bump Opacity Reflectio Fresnel

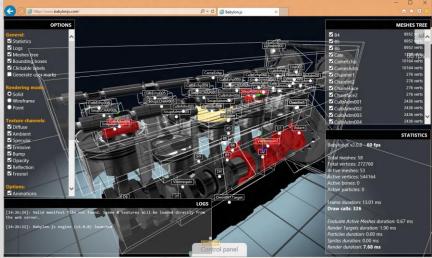

#babylonj

Web Standards Day Moscow

## Other interesting features There's a lot more!

|()|)

# Simd.js support

# Web Workers for collisions

# PBR rendering pipeline, Reflection Probes and much more!

#babylonjs

# Useful links

### What we're working on in MS Edge: status.modern.ie

• like WebRTC, Subclassing (ES6), Pointer Lock, etc.

## Play with Babylon.js demos on <u>www.babylonjs.com</u>

- and try some tutorials via our playground: <u>www.babylonjs.com/playground</u>
- Documentation: <u>http://doc.babylonjs.com</u>
- Forum: <u>http://www.html5gamedevs.com/forum/16-babylonjs/</u>

### Contact the MS Edge Developer Relations team on twitter: <u>@msedgedev</u>

And Babylon.js developers: <u>@deltakosh</u> & <u>@davrous</u>

# Questions?

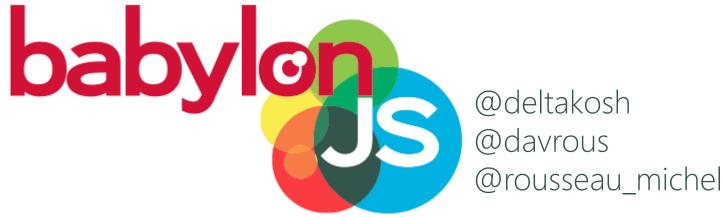

www.babylonjs.com #babylonjs